Instrucciones cumplimentación fichero relación de trabajadores

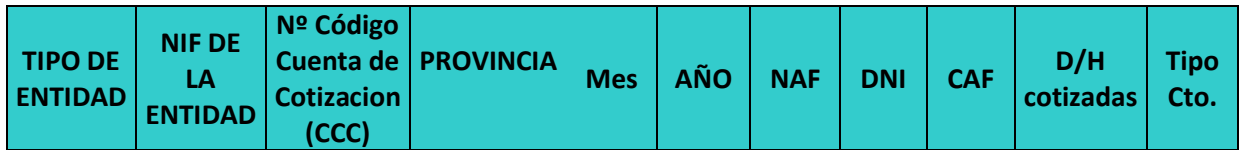

En la columna TIPO DE ENTIDAD se pondrá el valor PRINCIPAL o ASOCIADA dependiendo si se trata de la entidad que solicita la subvención o una de sus entidades asociadas

En la columna NIF DE LA ENTIDAD se podrá el NIF de la entidad (principal o asociada), el formato de este campo será de 9 dígitos (empieza por una letra y el resto son dígitos numéricos sin espacios ni signos de ningún tipo)

En la columna Nº Código Cuenta de Cotización (CCC) se pondrá el valor que aparece en el documento de cotización a la seguridad social RNT con el formato que aparece en el mismo sin las 5 primeras posiciones "0111 ", es decir empezará con los dígitos de la provincia.

Ejemplo Nº Código Cuenta de Cotizacion (CCC) en RNT 0111 28999999999, en el fichero se pondrá 28999999999. El formato de las celdas de esa columna será texto ya que de lo contrario las provincias que empiezan por cero no quedaría correctas.

La columna **provincia** se calcula automáticamente a partir de los datos de la cuenta de cotización en la que está incluido el trabajador. Si se incluyen mas trabajadores de las líneas habilitadas en el modelo se tendrá que copiar la formula existente.

En la columna Mes se pondrá el digito correspondiente, el formato de las celdas de esta columna será texto ya que de lo contrario los valores de los meses que empiezan por cero no seria correcto, ejemplo:

01 para enero

02 para febrero

03 para marzo

En la columna AÑO se podrá el valor del año con 4 dígitos, ejemplo 2021 , el formato de las celdas será numero con cero cifras decimales.

En la columna NAF se pondrá el valor del numero de afiliación a la seguridad social del trabajador que aparece en los documentos RNT con ese mismo nombre, tendrá 12 caracteres y el formato de las celdas de esa columna será texto ya que de lo contrario los que empiezan por cero no quedaría correctos. Ejemplo 039999999999.

En la columna DNI se pondrá el NIF o NIE del trabajador sin espacios ni caracteres raros y el formato de las celdas de esa columna será texto ya que de lo contrario los que empiezan por cero no quedaría correctos. Ejemplo 03999999A.

En la columna D/H cotizadas se pondrá el valor que aparece en el documento RNT.

En la columna Tipo Cto. El valor de este campo será de 3 dígitos y será numérico, será el que aparece en el informe de vida laboral de una cuenta de cotización que se puede obtener en la sede electrónica de la seguridad social

Los dados se aportaran por entidad, CCC y mese pero todos en la misma hoja.

Cada trabajador aparecerá una sola vez por cada cuenta de cotización independientemente de los contratos que haya podido tener en un mes, excepto que hayan tenido diferente tipo de contrato